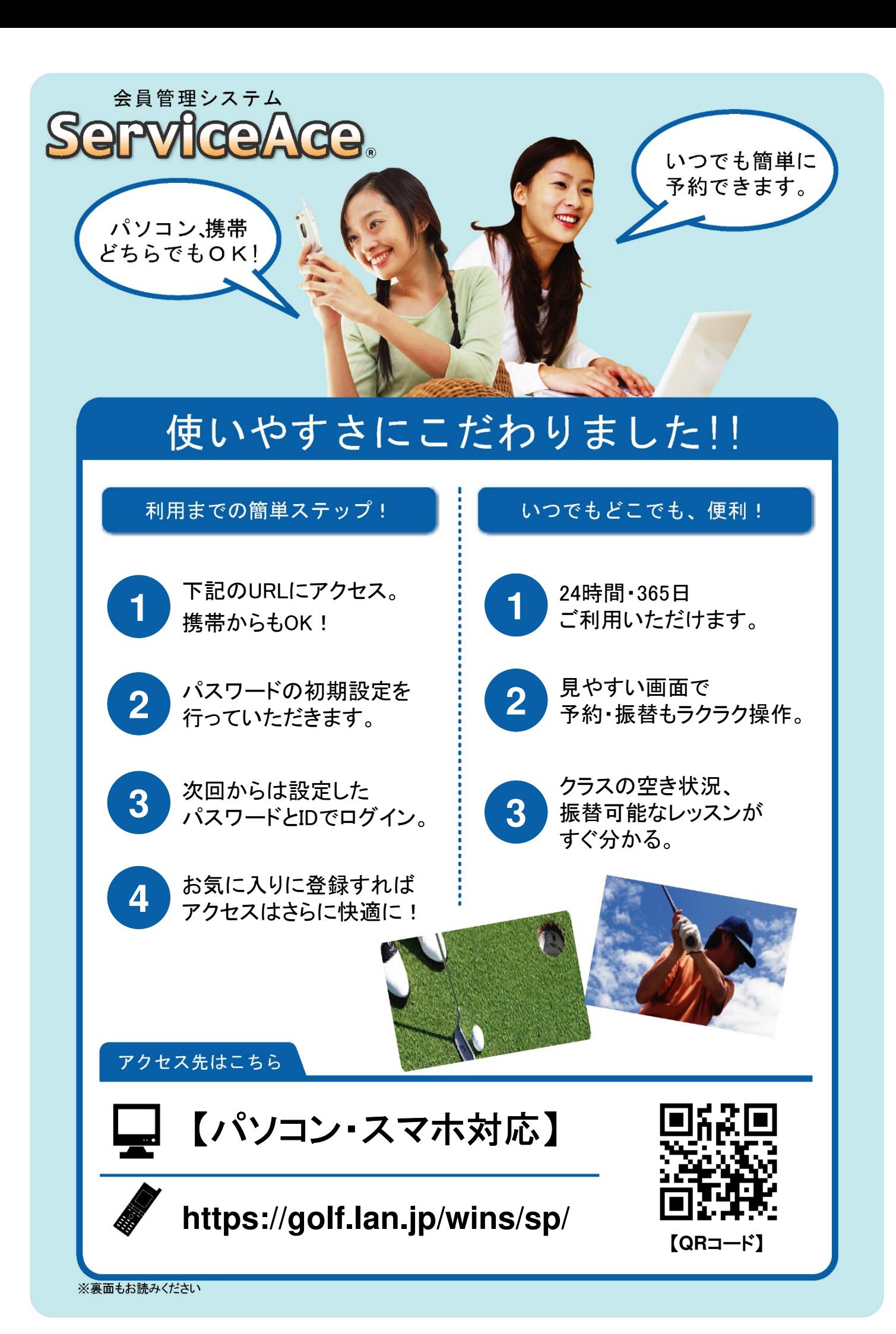

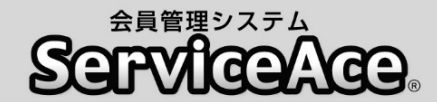

## 振替・予約システムのご利用について

ご自宅のパソコンや携帯電話から予約の欠席・振替等がおこなえます。

#### ■アクセスについて

ご利用いただくためには「コード番号」と「パスワード」が必要です。 下部に記載の「コード番号」、「パスワード(※初回は0000)」を入力し、 ご利用下さい。「パスワード」は初回のログイン後に変更する事ができます。

#### ■必ずメール設定をお願い致します。

まずは「予約状況・操作確認」画面で「メール設定をお願いします。 登録する事により施設よりスクールに関する情報や各種お得情報が受信 される事になり大切な情報が知らなかった・・・と言う状況が避けられます。 迷惑メール設定(ドメイン指定受信)をされている方は Winsgolf-niiza@winsgolf.comの入力をお願い致します。

#### ■予約のキャンセル(欠席)のご連絡について

本システムで24時間いつでもお手続きできます。 ただし、スクールルールにもとづく欠席連絡締切時刻を過ぎての欠席操作 はおこなえませんのでご注意ください。

#### ■別のクラスへの振替予約について

使用打席、担当インストラクターからも振替先を選べます。 また、定員の空きがわずかのクラスに対して複数の方が同時に予約操作を されている場合があります。システムをログアウトする前にご自分の予約が 受付されているか「予約状況」の確認をおこなってください。 ※左打席は左右兼用打席となりますが、左利きの方が優先となります。

右利きの方は右打席から先に予約をお願い致します。

#### ■退会後のシステム利用について

お客様がスクールに入会されている間ご利用いただけます。 退会されますとシステムのご利用ができなくなります。

ウィンズゴルフスクール

〒352-0016 埼玉県新座市馬場4-10-40 TEL:048-479-5005 FAX:048-477-6060

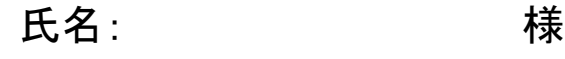

コード番号: 100

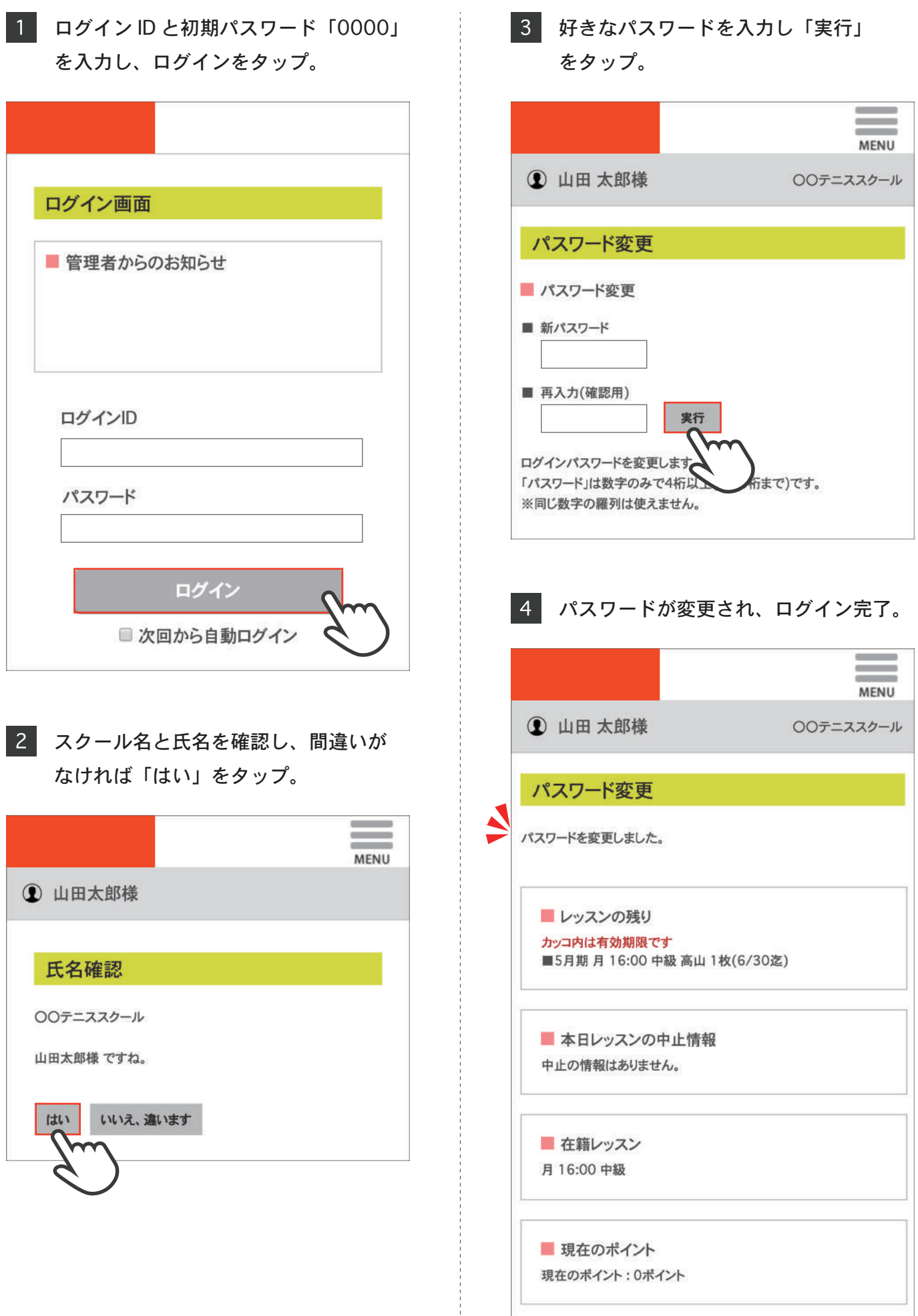

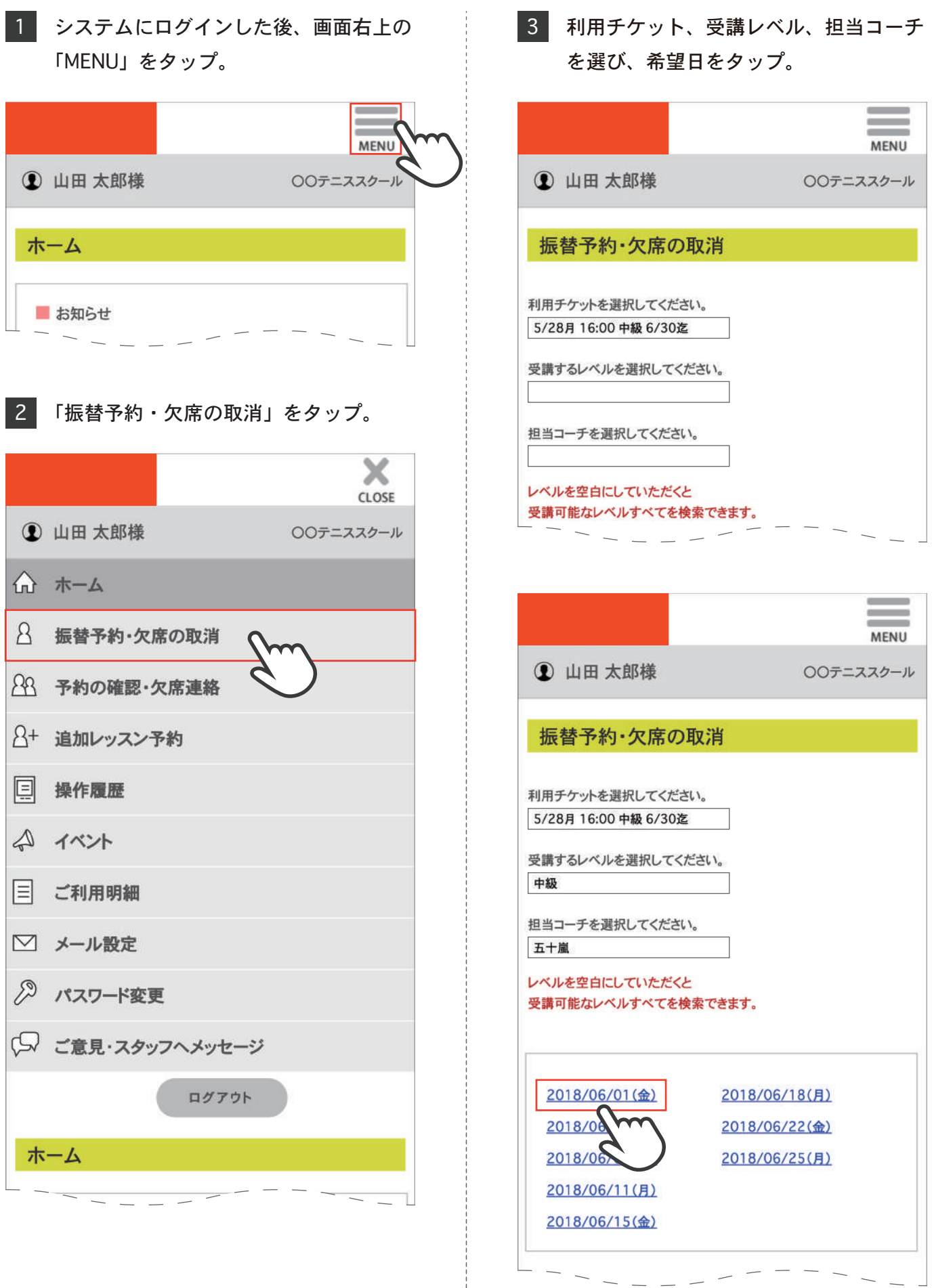

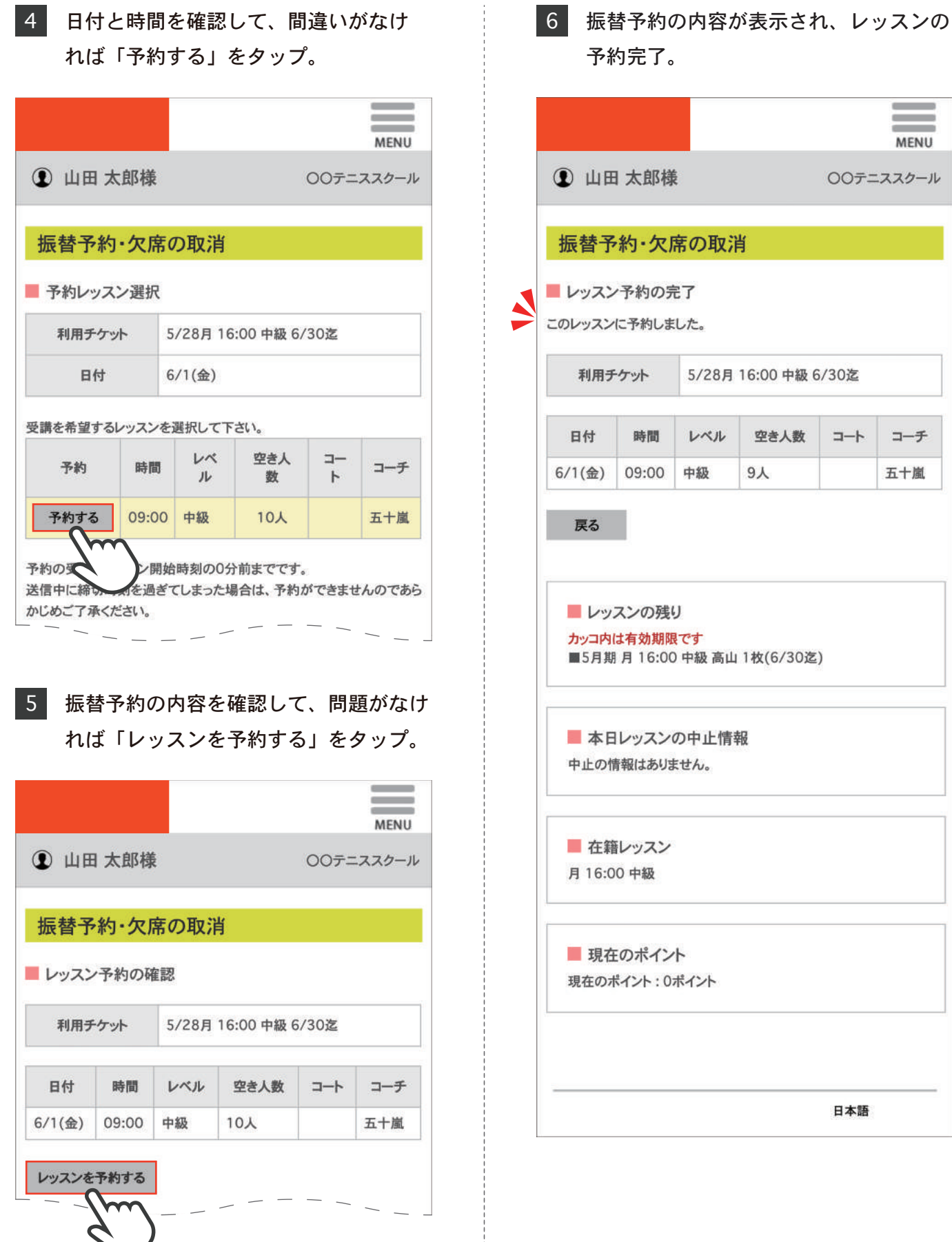

 $\bar{a}$ 

 $\equiv$ **MENU** 

コーチ

五十嵐

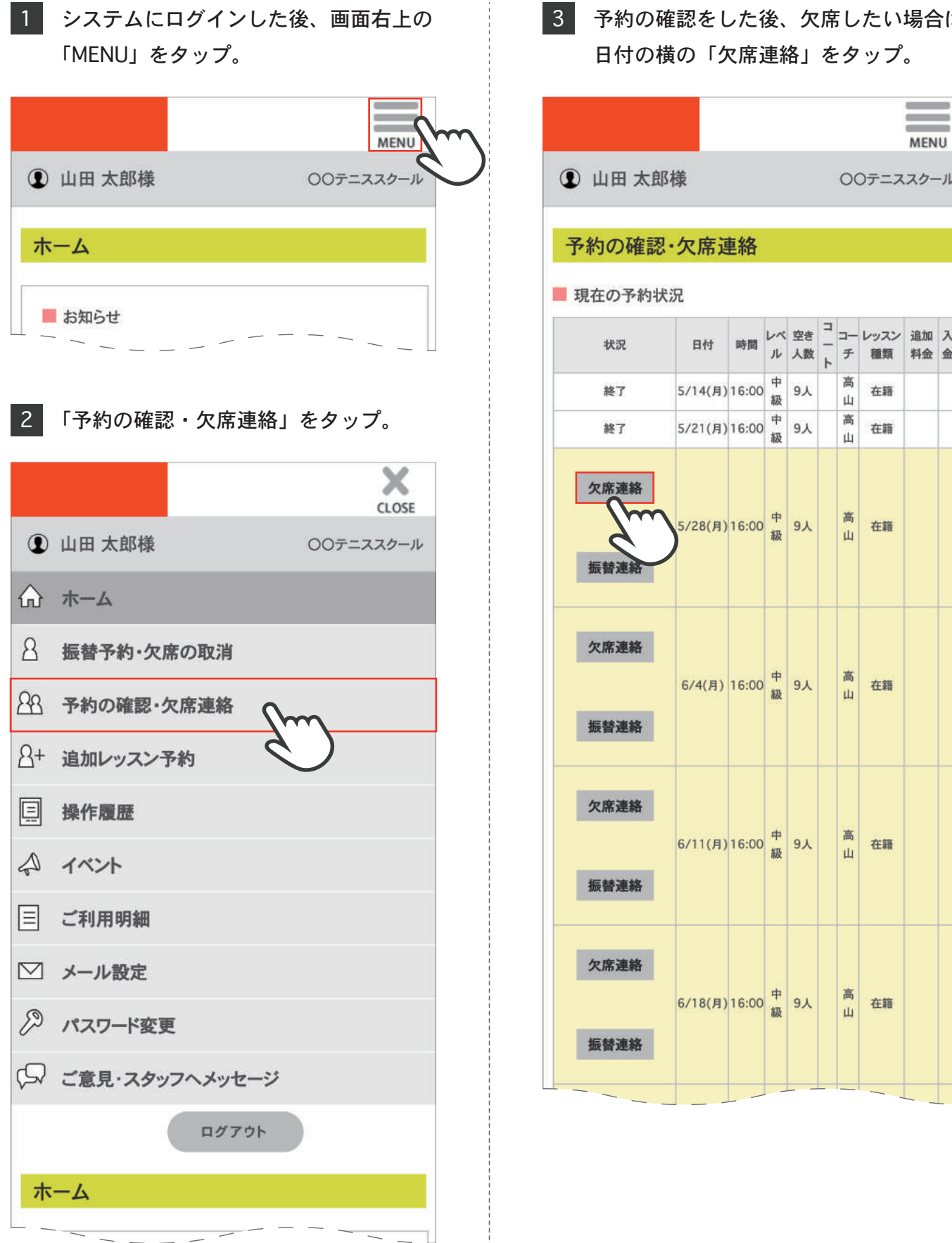

# 予約の確認をした後、欠席したい場合は

## 予約の確認・欠席連絡

4 日付と時間を確認し、間違いがなけれ ば「レッスンを欠席する」をタップ。  $\overline{\phantom{a}}$  $\equiv$ **MENU 1 山田太郎様** ○○テニススクール 予約の確認・欠席連絡 レッスン予約の取消確認 利用チケット 5/28月 16:00 中級 6/30迄  $\mathcal V$  $\Box$  $\Box$ 空き レッスン  $\mathcal{N}$ 日付 時間  $\overline{\phantom{0}}$  $\frac{1}{2}$ 人数 種類 ル  $\mathbf{F}$ チ 5/28(月) 16:00 中級  $9<sub>\lambda</sub>$ 高山 在籍 レッスンを欠席する Δ  $\blacksquare$  $\overline{\mathbf{w}}$ 欠席連絡のみ スン開始時刻の30分前までです。 有はレッスン開始時刻の0分前までです。) 送信中に締切時刻を過ぎてしまった場合、欠席・取消ができませんので ご了承ください。 このレッスン予約を取消される場合は、 「レッスンを欠席する」ボタンをクリックしてください。 戻る レッスンの残り カッコ内は有効期限です ■5月期 月 16:00 中級 高山 1枚(6/30迄) ■ 本日レッスンの中止情報 中止の情報はありません。 ■ 在籍レッスン 月16:00 中級 ■ 現在のポイント 現在のポイント: 0ポイント

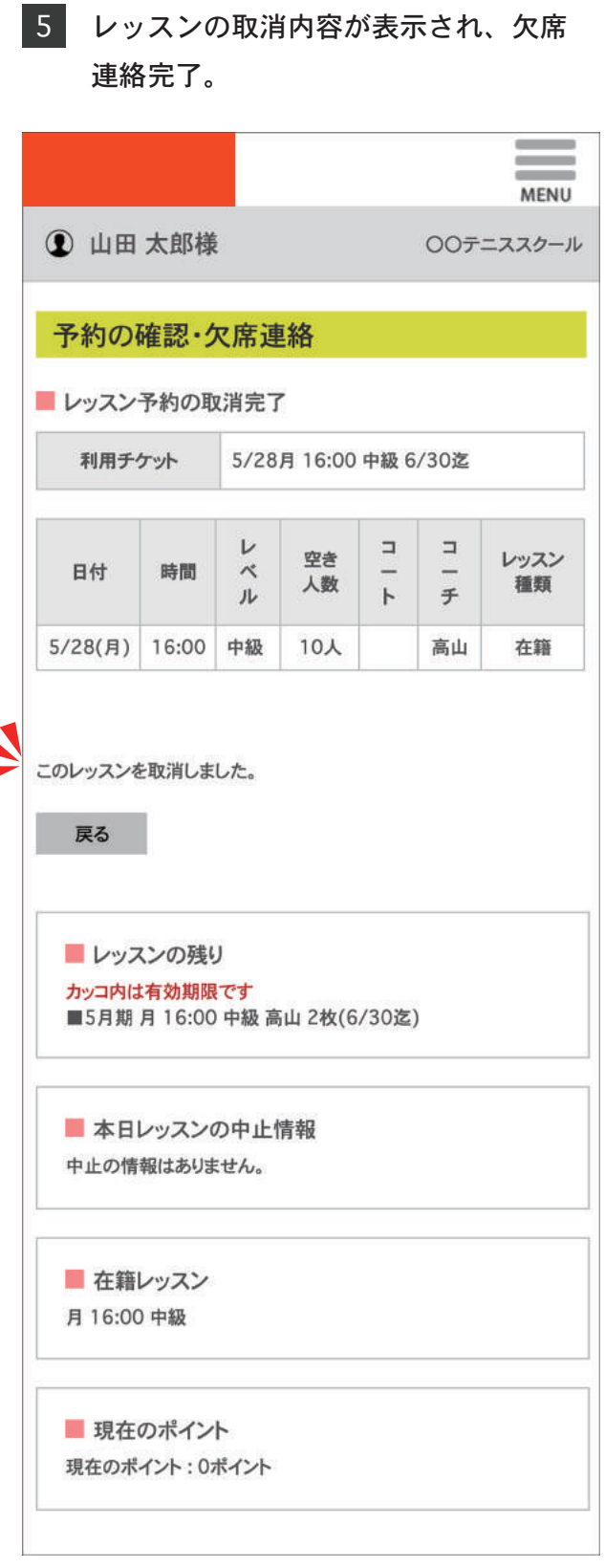

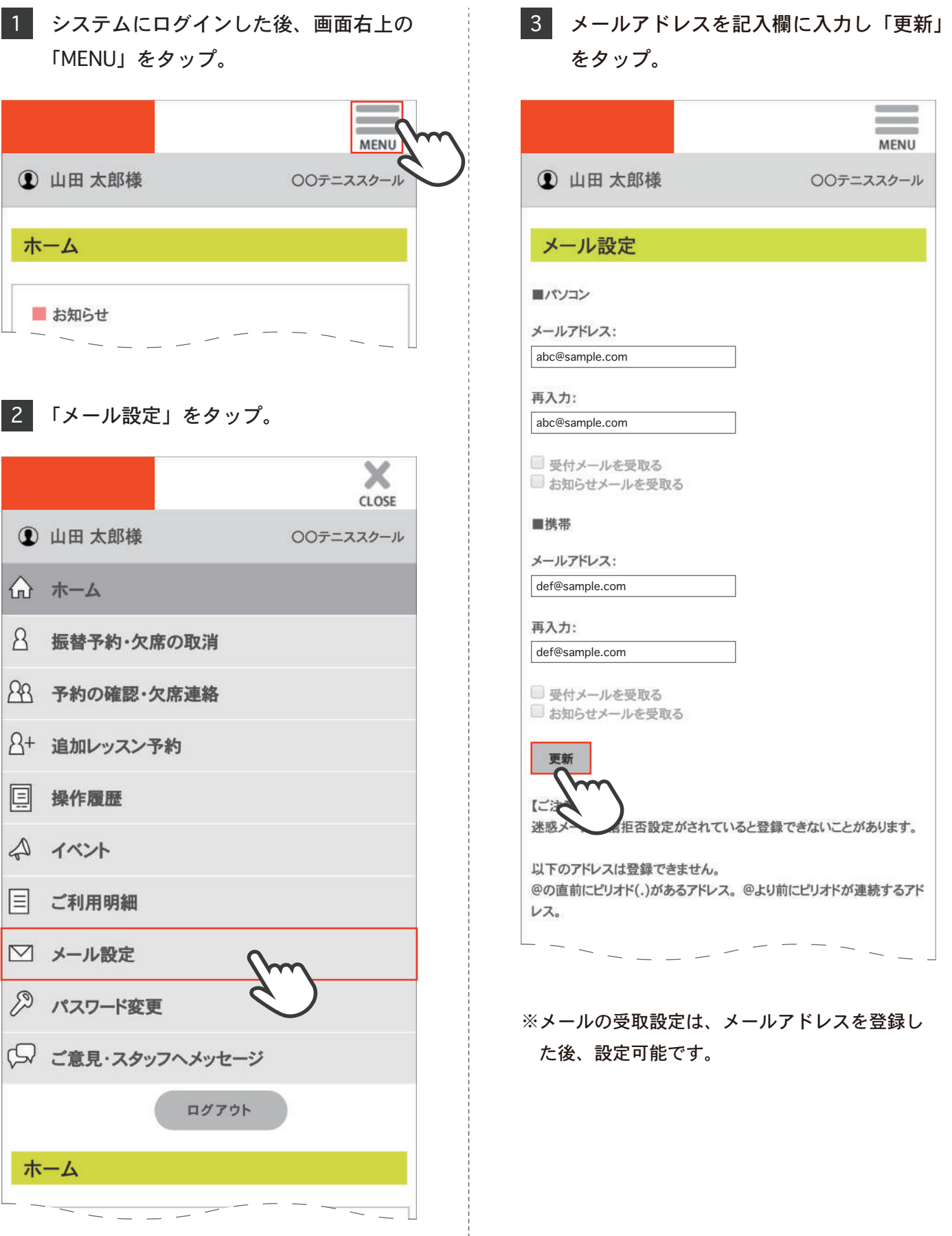

### メール設定

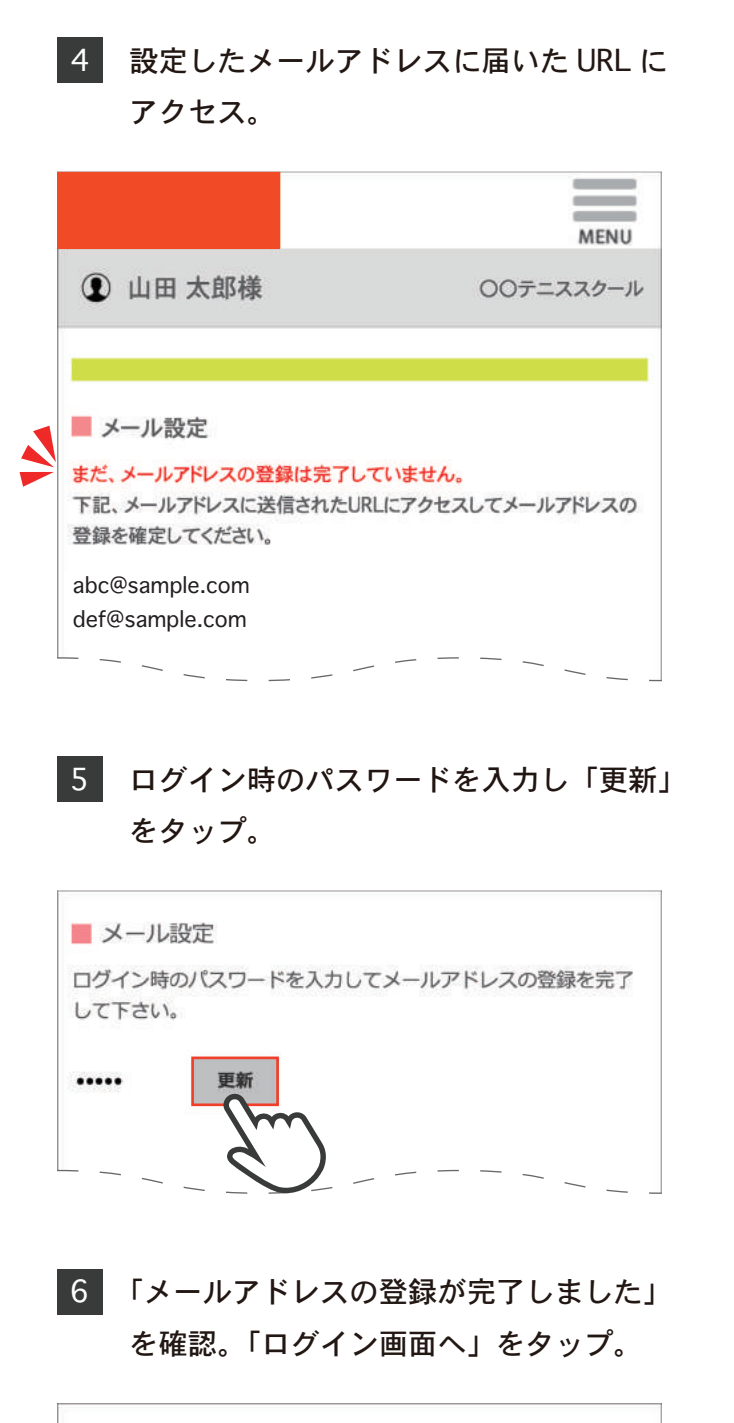

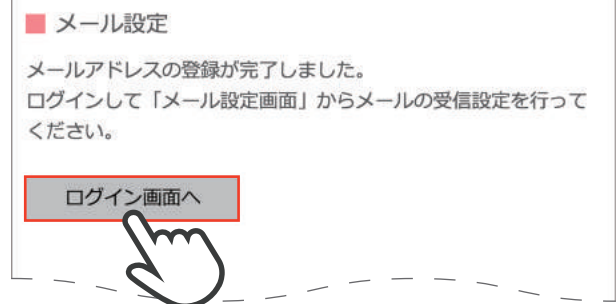